MARCIA A. LECLERC MAYOR

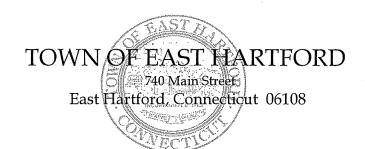

DEVELOPMENT DEPARTMENT

<del>[</del>-

Phone: 860 291-7300

## **REGULAR MEETING AGENDA** EAST HARTFORD PLANNING AND ZONING COMMISSION MAY 12, 2021 7:00 P.M.

**TELECONFERENCE/MICROSOFT TEAMS MEETING** CALL IN NUMBER: 1-929-235-8441

**CONFERENCE ID: 287 914 399 #** 

Due to the coronavirus outbreak, Town Hall is closed. Pursuant to Governor Lamont's Executive Order No. 7B, the May 12th Planning & Zoning Commission meeting will be accessible through teleconferencing by dialing 1-929-235-8441; use Access Code 287 914 399 #.

#### 1. CALL TO ORDER

#### 2. APPROVAL OF MINUTES

- Public Hearing Minutes April 14, 2021
- Regular Meeting Minutes April 14, 2021
- Special Meeting Minutes April 30, 2021
- 3. SPECIAL USE PERMIT: 365 Main Street Under Section 603.13 and 222; request to allow the sale of alcoholic liquors for a new restaurant "Rebel Dog Coffee Company".

Assessor's Map-Lot: 10-40

Applicant: Rebel Dog Coffee Co. East Hartford

4. SPECIAL USE PERMIT: 31 School Street – Under Section 207.10; construction of an impound garage at the Public Safety Complex to house impounded vehicles and Fire Department and Police Department equipment.

Assessor's Map-Lot: 37-269/PT Applicant: Town of East Hartford

5. SITE PLAN APPLICATION: 31 School Street – Under Section 702; construction of an impound garage at the Public Safety Complex to house impounded vehicles and Fire Department and Police Department equipment.

Assessor's Map-Lot: 37-269/PT Applicant: Town of East Hartford **6. ZONING TEXT AMENDMENT:** Under Section 711; minor revisions to Section 603, Design Development District, to clarify terminology and create consistency with the application procedure for the recently adopted Planned Development District.

Applicant: East Hartford Planning and Zoning Commission

**7. SITE PLAN APPLICATION:** 339 Main Street and 1 High Street – Under Section 702; construction of a new, single-story, 13,888 sq. ft. office building including parking facilities, lighting, landscaping, and drainage infrastructure.

Assessor's Map-Lot: 20-18, 21-1 Applicant: Goodwin University, Inc.

8. SOIL EROSION AND SEDIMENTATION CONTROL PLAN: 339 Main Street and 1 High Street – Under Section 217; disturbance of greater than 0.5 acres of land for construction of a new, single-story, 13,888 sq. ft. office building including parking facilities, lighting, landscaping, and drainage infrastructure.

Assessor's Map-Lot: 20-18, 21-1 Applicant: Goodwin University, Inc.

## 9. BOND RELEASES/REDUCTIONS/SETTING

- **BOND RELEASE REQUEST:** 3 Pent Road (formerly 1 Pent Rd) Bond release in the amount of \$15,700 for erosion and sediment controls for construction of the manufacturing annex building approved on 1/10/18.
- BOND RELEASE REQUEST: 365 Main Street Bond release in the amount of \$23,400 for erosion and sediment controls for construction of a mixed use office building approved on 5/5/19.

#### **10. MISCELLANEOUS**

• 50 Main Street – Ginos Restaurant outdoor patio entertainment request

### 11. ADJOURNMENT

# **HOW TO JOIN THE MEETING**

1) Select the "Click here to join the meeting" link below. You will be prompted to either continue within your web browser or open the meeting on the Microsoft Teams application (if installed).

Microsoft Teams meeting
Join on your computer or mobile app
Click here to join the meeting
Or call in (audio only)

2) You can phone in using the call in number and Conference ID below:

CALL IN NUMBER: 1-929-235-8441 CONFERENCE ID: 287 914 399 #

The meeting will be broadcast live on the Government channel: Comcast channels 96 and 1090 Frontier channel 6018